## Architecture and Framework for Supporting Open-Access Multi-user Wireless Experimentation

S.Ganu, I. Seskar, Max Ott, D. Raychaudhuri, S. Paul

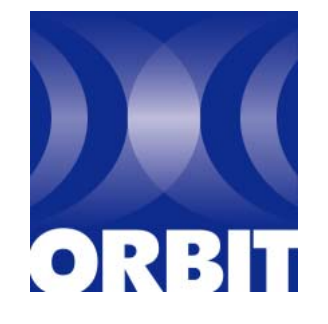

http://www.o rbit-lab.org

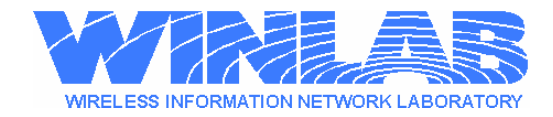

## **Project Rationale**

#### • **Current wireless research**

- Primarily simulation based or small in-house experimental setups
- –Difficult to repeat experiments
- Excessive setup and data collection times may hinder rapid prototyping and experimentation

#### • **Key design goals**

- Support multi-user wireless experimentation
- Remotely accessible, lights-out operation
- Facilitate choreographing of experiments
- –Automate measurement collection
- Capture experiment description so as to repeat as often as necessary

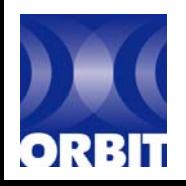

### **ORBIT Testbed: Background**

- Seeded by NSF grant under the Networking Research Testbeds (NRT) program
- Collaborative effort: Rutgers, Columbia, and Princeton, along with industrial partners Lucent Bell Labs, IBM Research and Thomson
- Developed and operated by WINLAB, Rutgers **University**

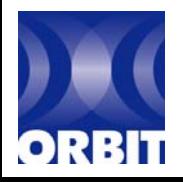

## **ORBIT: Indoor Grid**

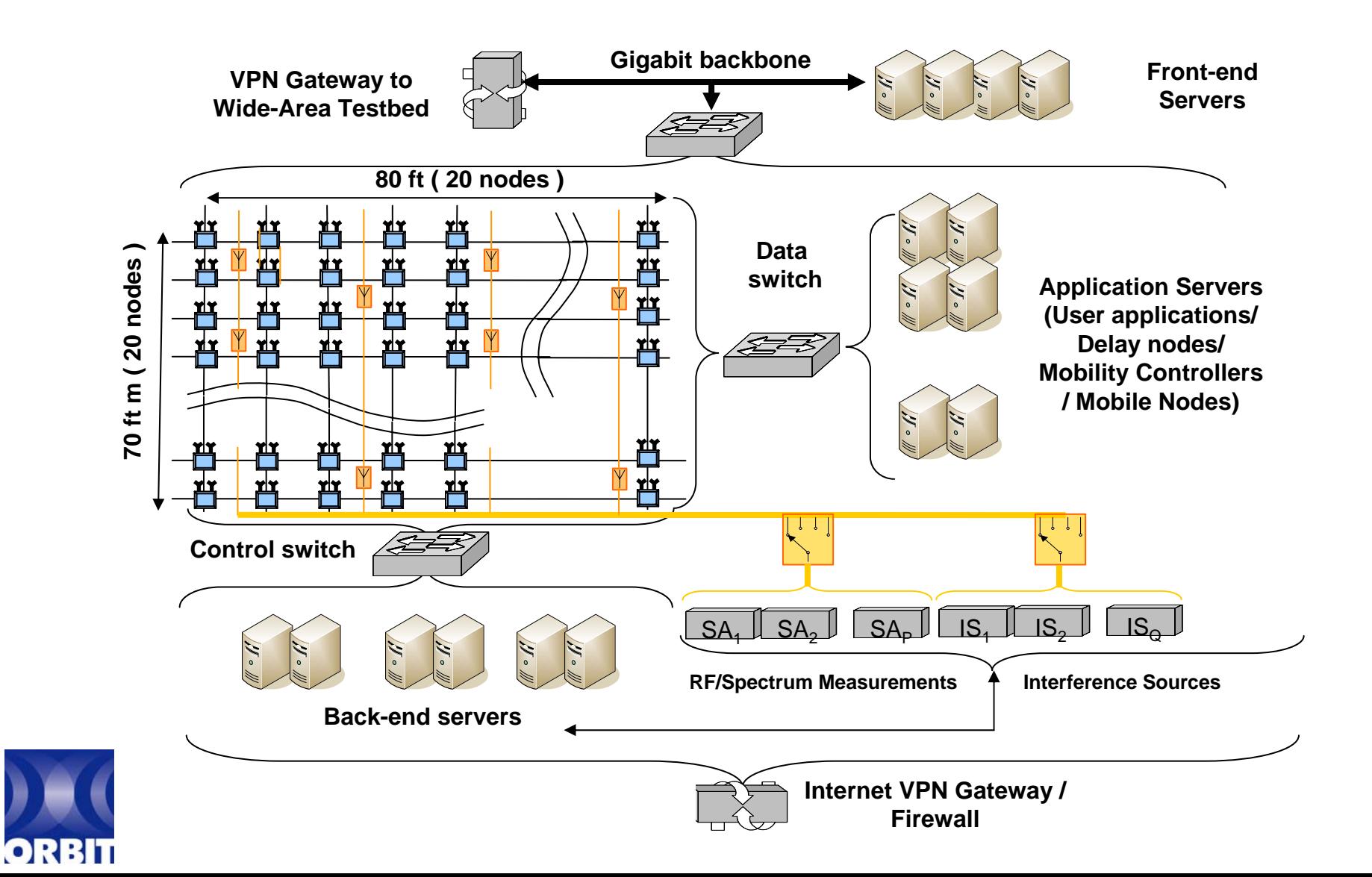

# **Key Requirements**

- • *scalability*, in terms of the total number of wireless nodes  $(-100's)$ .
- *reproducibility* of experiments which can be repeated with similar environments to get similar results.
- *open-access flexibility* giving the experimenter a highlevel of control over protocols and software used on the radio nodes
- *extensive measurements capability* at radio PHY, MAC and network levels, with the ability to correlate data across layers in both time and space
- • *remote access* testbed capable of unmanned operation and the ability to robustly deal with software and hardware failures

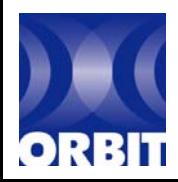

## **Key Software Considerations**

- Unlike wired testbeds, difficult to isolate experiments – mainly serial mode of operation
- Need to quickly offload users at the end of the slot
- Reduce start up and clean up times

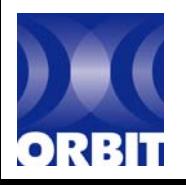

#### **Software components**

#### Experiment Controller

Choreograph experiments

Capture experiment details to facilitate repetition

#### Measurement Framework

Efficient measurement collection at run-time

Avoids delays at end of experiment to collate measurements

#### Libmac

Provides driver independent hooks to the application developers to collect measurements from at radio PHY, MAC layers

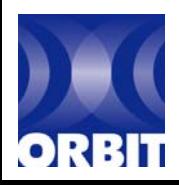

# **Experiment Controller (NodeHandler)**

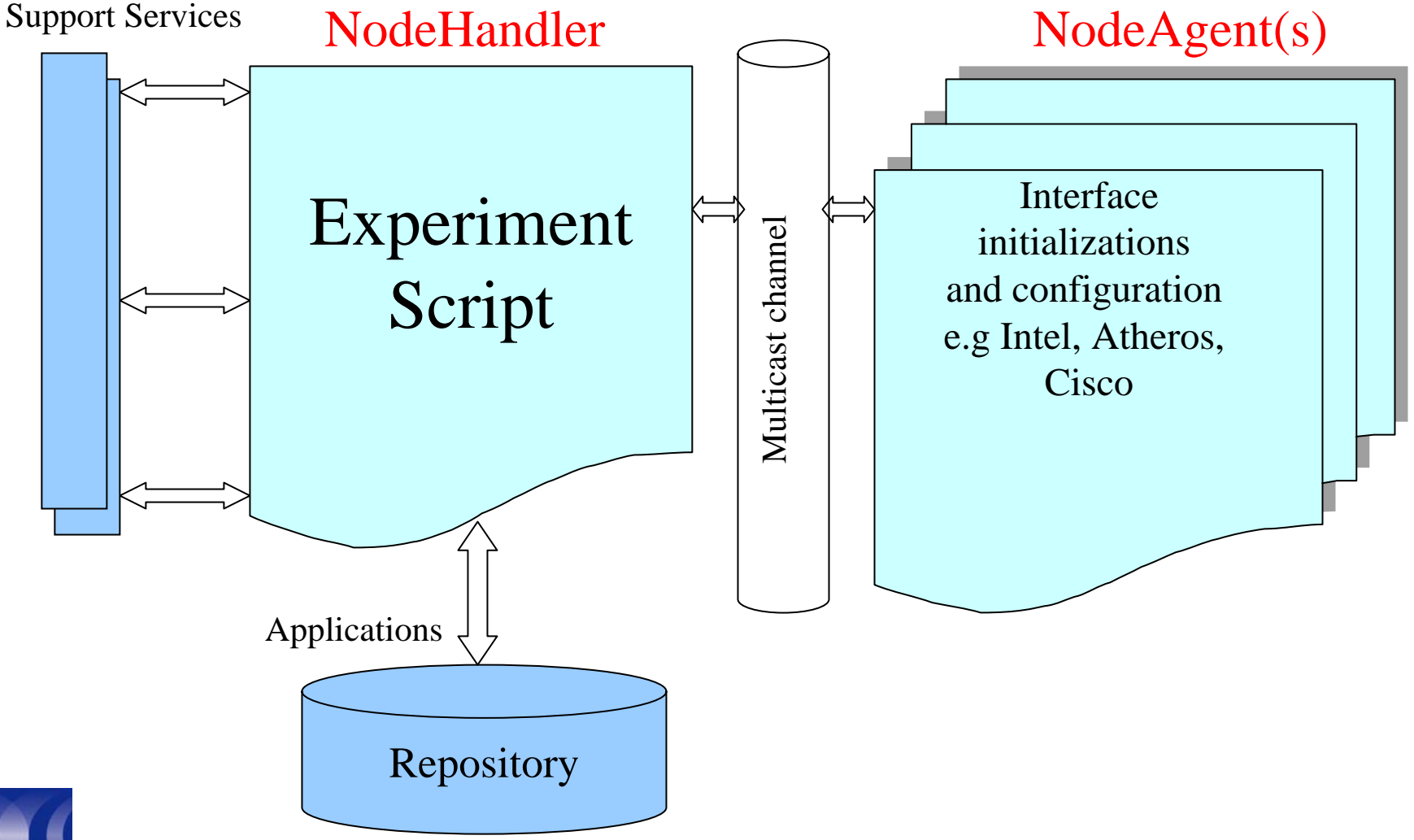

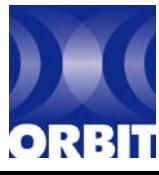

## **Experiment Controller**

- A central **NodeHandler** process communicates with **NodeAgents** (present on each active node in the experiment)
- Instructs nodes to configure interfaces, launch applications etc.
- Communication
	- –Over multicast –scalable
	- Using experiment scripts

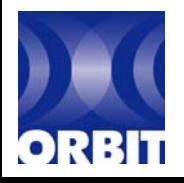

# **OML: Orbit Measurement Library**

- •Experiments are about collecting measurements
- How to collect them efficiently in a distributed environment like ORBIT?

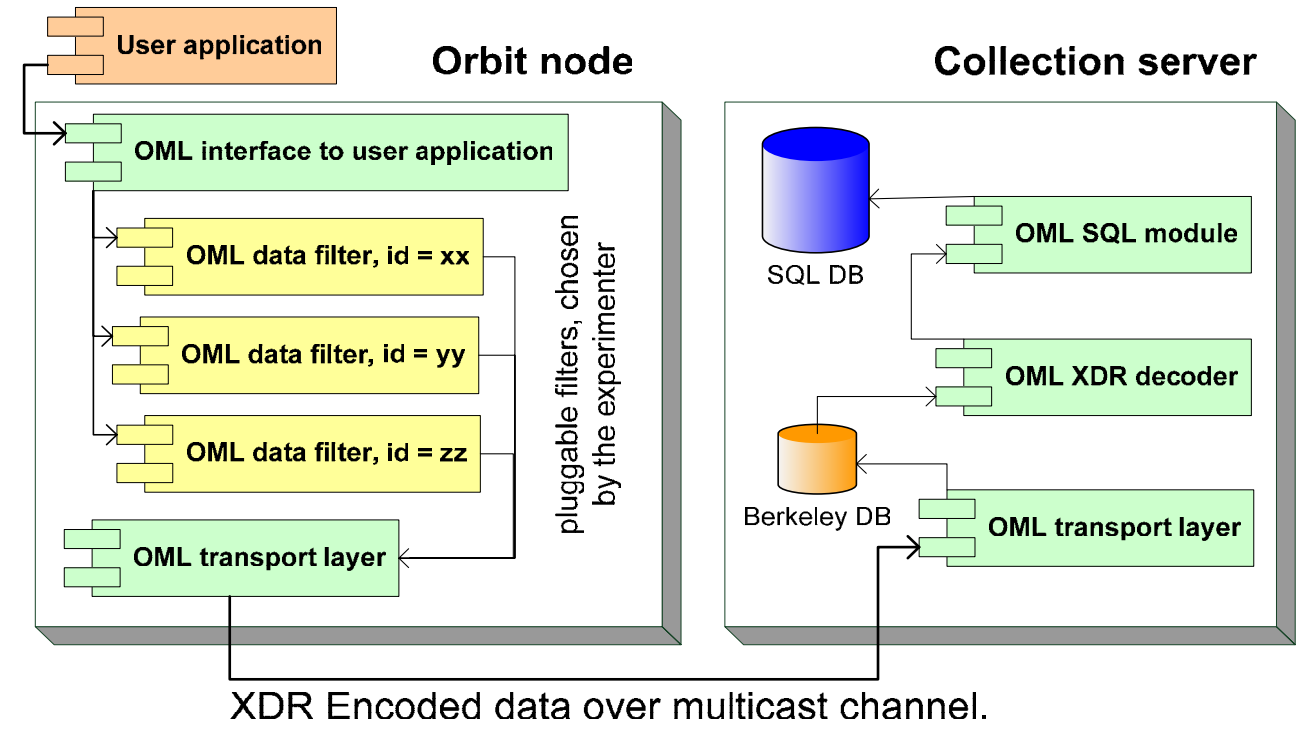

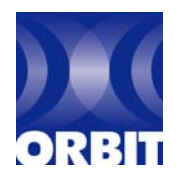

# **OML: Orbit Measurement Library**

#### • Client

- Simple API for application writers
- Filters reduce the amount of reportable data
- XDR encoded data over multicast channel
- Collection Server
	- Berkeley DB used for scalability
	- SQL database for persistent for data archiving
	- One multicast channel per experiment for logical segregation of data, and scalability

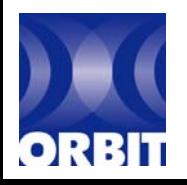

# **OML: Pluggable Filters**

- Not all measurements may be needed
- Allow dynamic preprocessing before reporting to database
- Experimenter can choose the granularity (per packet or every N packets, per second or every N seconds)

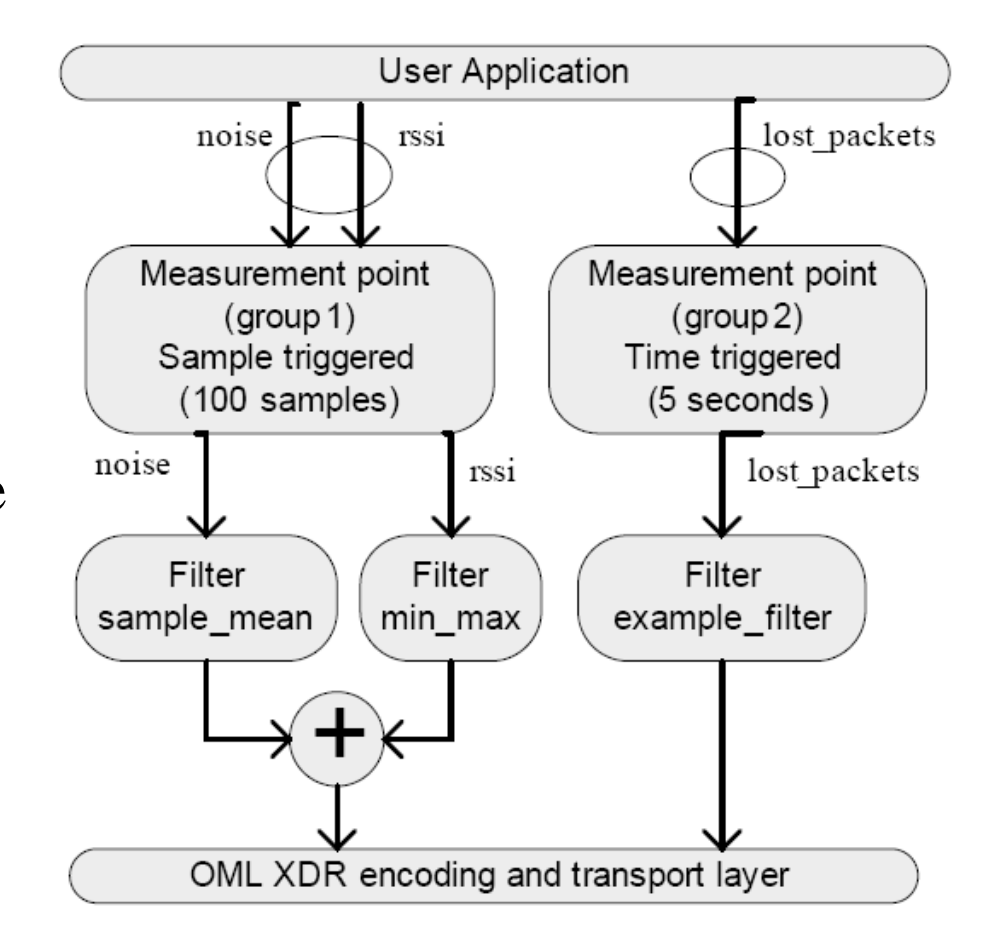

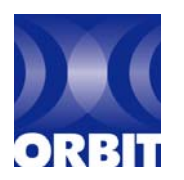

#### **Real time Statistics**

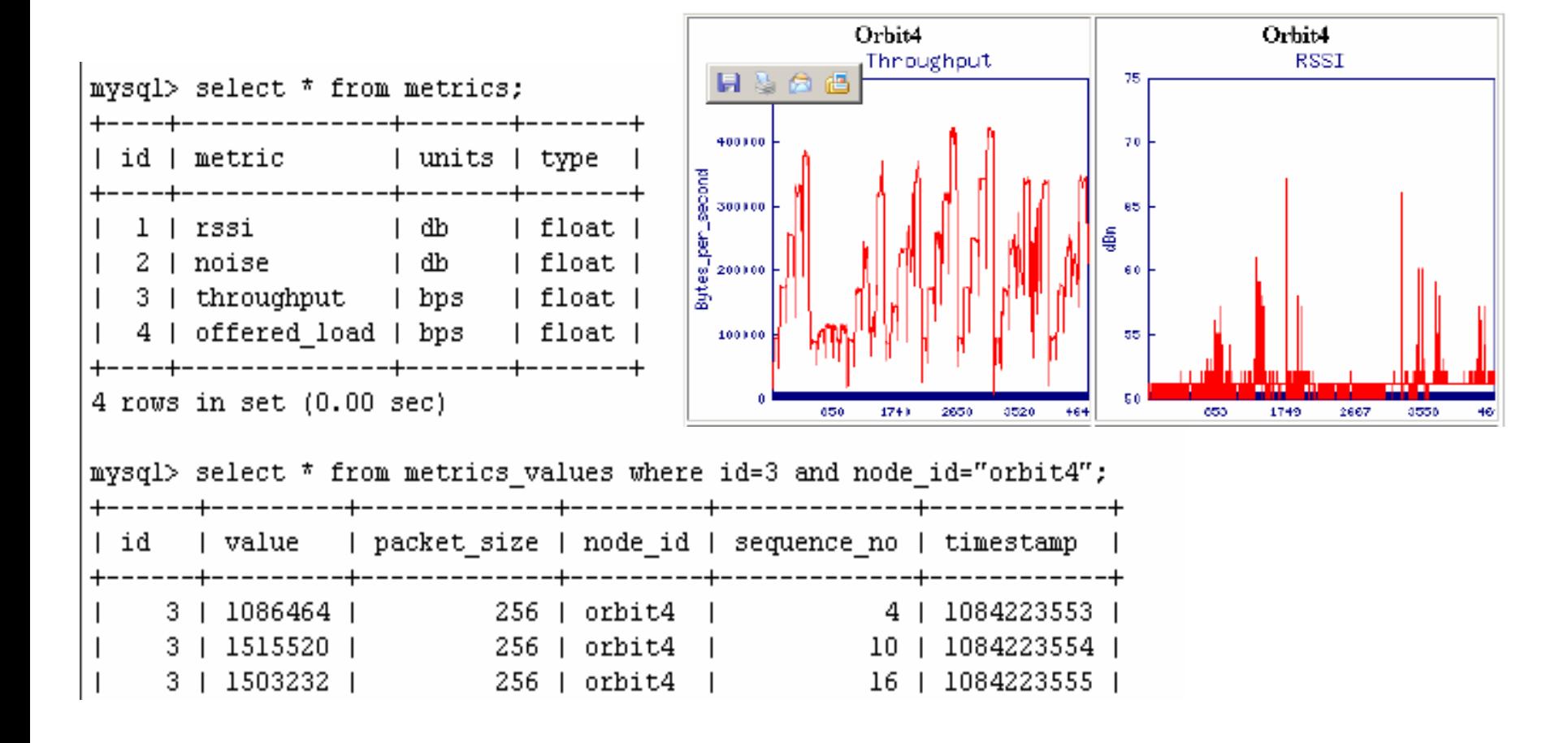

**MATLAB, Excel for Mysql allows easy post processing**

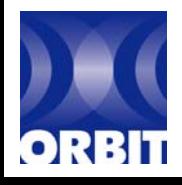

#### **Libmac**

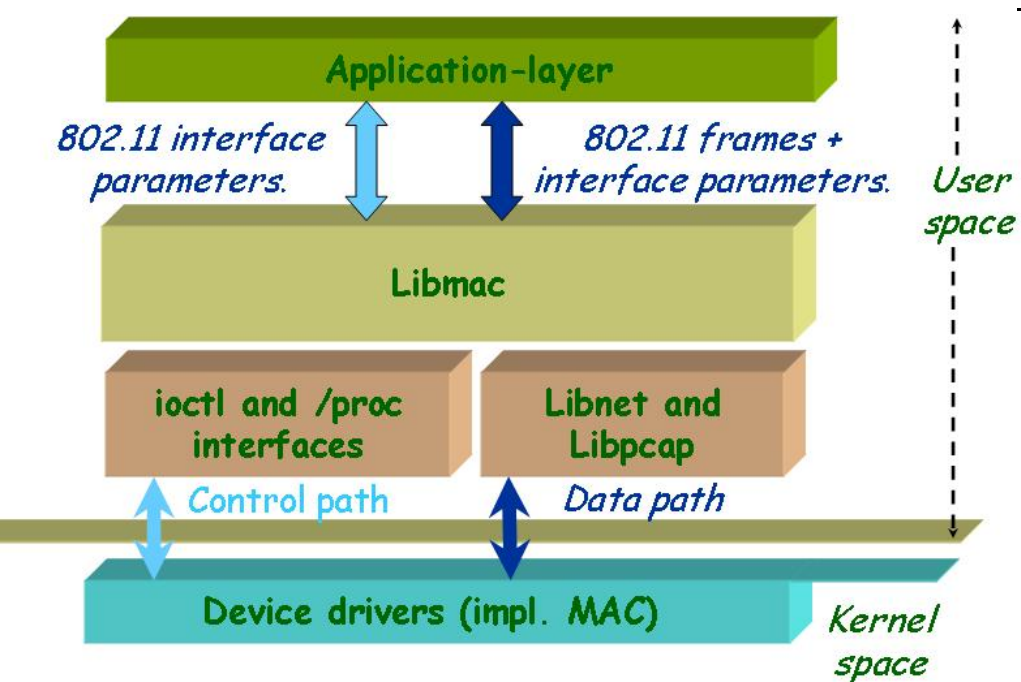

#### User-space C library

- To inject and capture MAC layer frames.
	- and the state of the state of To manipulate wireless interface parameters at both aggregate and per-frame levels.
	- –To communicate wireless interface parameters over the air, on a per-frame level
- –Allows application developers to interface with driver measurements through simple function call

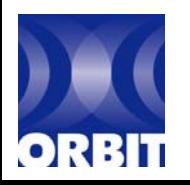

# **Mobility Emulation: Our Approach**

- Uses software spatial switching
- Emulates trajectory by switching to different radio and antenna positions as time progresses

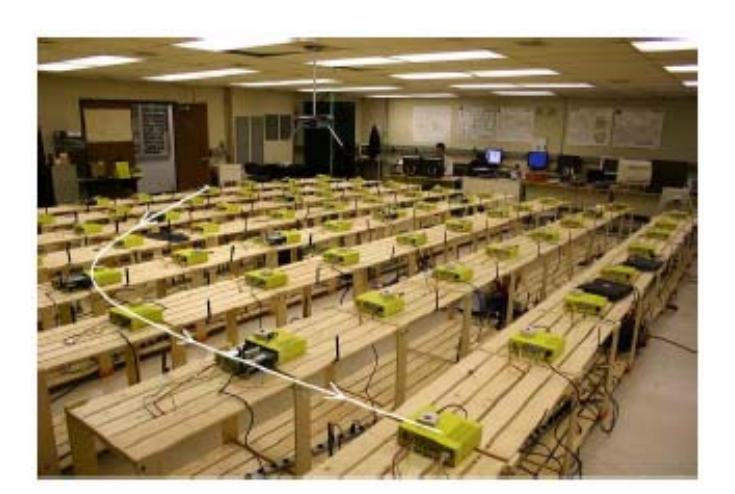

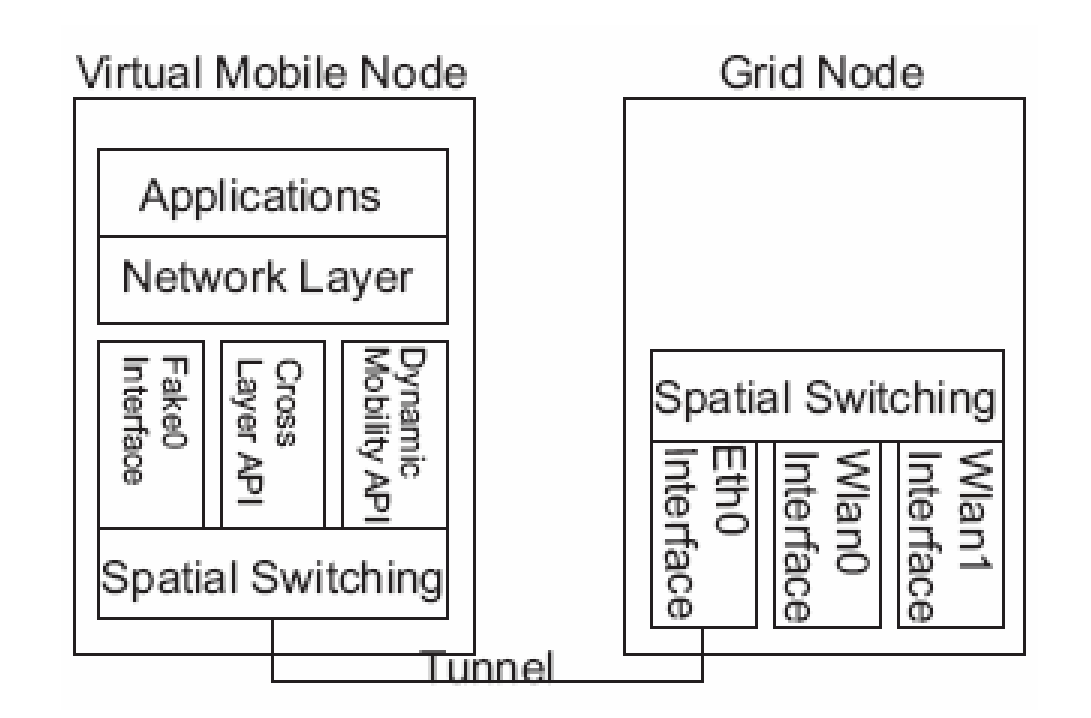

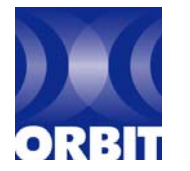

#### **Essential Orbit Services**

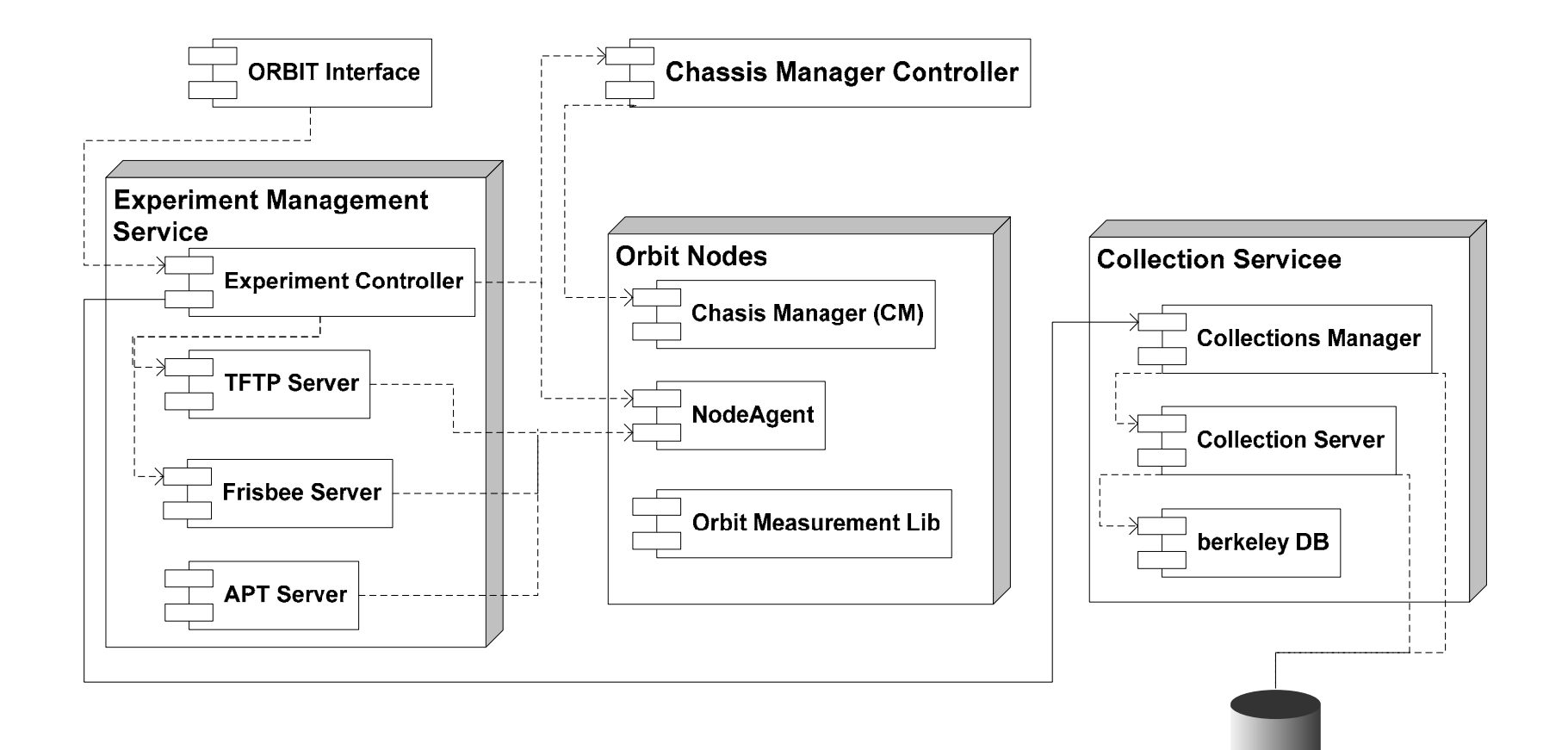

**SQL DB** 

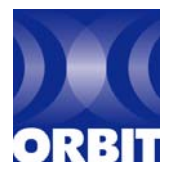

#### **Chassis Manager Controller**

- Web/Program interface for remote control of nodes
- Provides facilities for power on, reboot, hard/soft power off

**Main Grid Node Status** 

 $(CM IP: 10.1.x.v)$ 

1,20 2,20 3,20 4,20 5,20 6,20 7,20 8,20 9,20 10,20 11,20 12,20 13,20 14,20 15,20 16 1.19 2.19 3.19 4.19 5.19 6.19 7.19 8.19 9.19 10.19 11.19 12.19 13.19 14.19 15.19 16 1,18 2,18 3,18 4,18 5,18 6,18 7,18 8,18 9,18 10,18 11,18 12,18 13,18 14,18 15,18 16 1.172.173.174.175.176.177.178.179.1710.1711.1712.1713.1714.1715.1716 1 16 2 16 3 16 4 16 5 16 6 16 7 16 8 16 9 16 10 16 11 16 12 16 13 16 14 16 15 16 16 1.15 2.15 3.15 4.15 5.15 6.15 7.15 8.15 9.15 10.15 11.15 12.15 13.15 14.15 15.15 16 1.14 2.14 3.14 4.14 5.14 6.14 7.14 8.14 9.14 10.14 11.14 12.14 13.14 14.14 15.14 16 1,13 2,13 3,13 4,13 5,13 6,13 7,13 8,13 9,13 10,13 11,13 12,13 13,13 14,13 15,13 16 12 3.12 4.12 5.12 6.12 7.12 8.12 9.12 10.12 11.12 12.12 13.12 14.12 15.12 16 | 4.11 5.11 6.11 7.11 8.11 9.11 10.11 11.11 12.11 13.11 14.11 15.11 16 1.10 2.10 3.10 4.10 5.10 6.10 7.10 8.10 9.10 10.10 11.10 12.10 13.10 14.10 15.10 16 3.9 4.9 5.9 6.9 7.9 8.9 9.9 10.9 11.9 12.9 13.9 14.9 15.9 1 9,8 10,8 11,8 12,8 13,8 14,8 15,8 1 -8.7 9,7 10,7 11,7 12,7 13,7 14,7 15,7 1 9,6 10,6 11,6 12,6 13,6 14,6 15,6 1 9,5 10,5 11,5 12,5 13,5 14,5 15,5 1 9,4 10,4 11,4 12,4 13,4 14,4 15,4 1 9,3 10,3 11,3 12,3 13,3 14,3 15,3 1 9,2 10,2 11,2 12,2 13,2 14,2 15,2 1 9,1 10,1 11,1 12,1 13,1 14,1 15,1 1

- •Console access to node
- • Logging of node state (on/off), temperature, and voltage

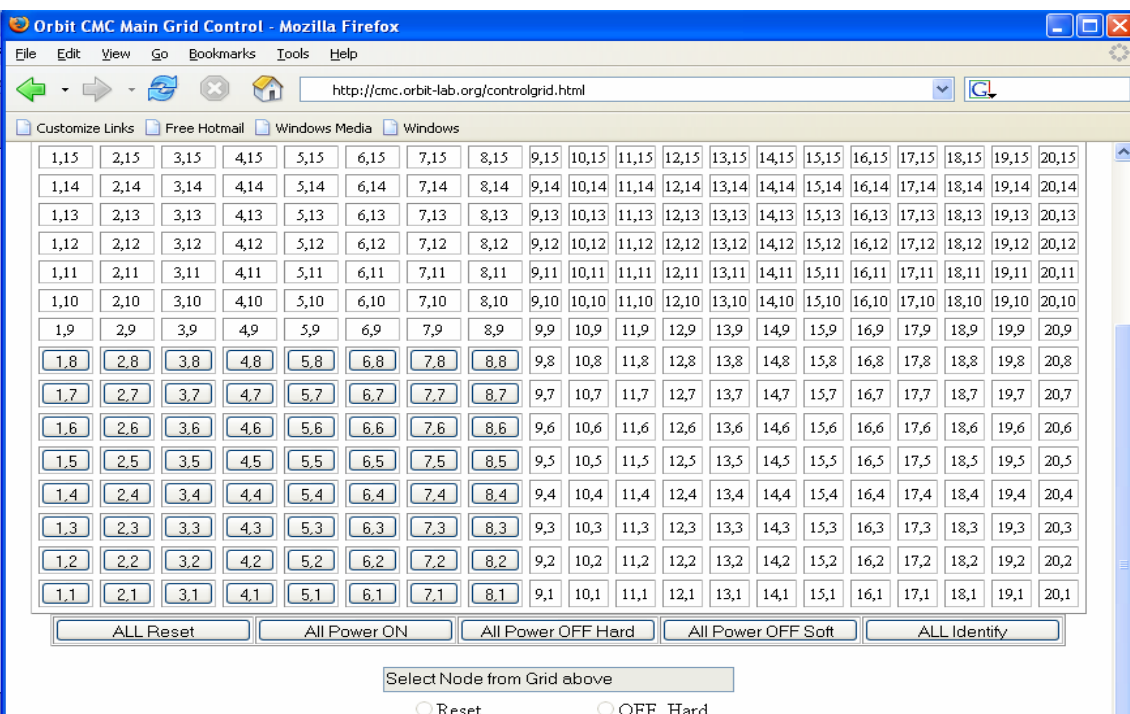

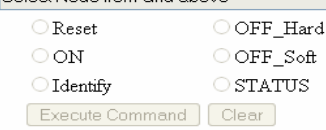

#### **Frisbee\***

- Fast and automated way to image any number of nodes
- Frisbee Client/Server application that facilitates fast transfers of entire disk images.
	- Baseline Node Image  $(300 \text{ MB})$  currently takes  $\sim 5$ minutes to install on all 64 grid nodes

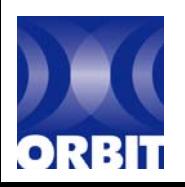

## **Putting it all together**

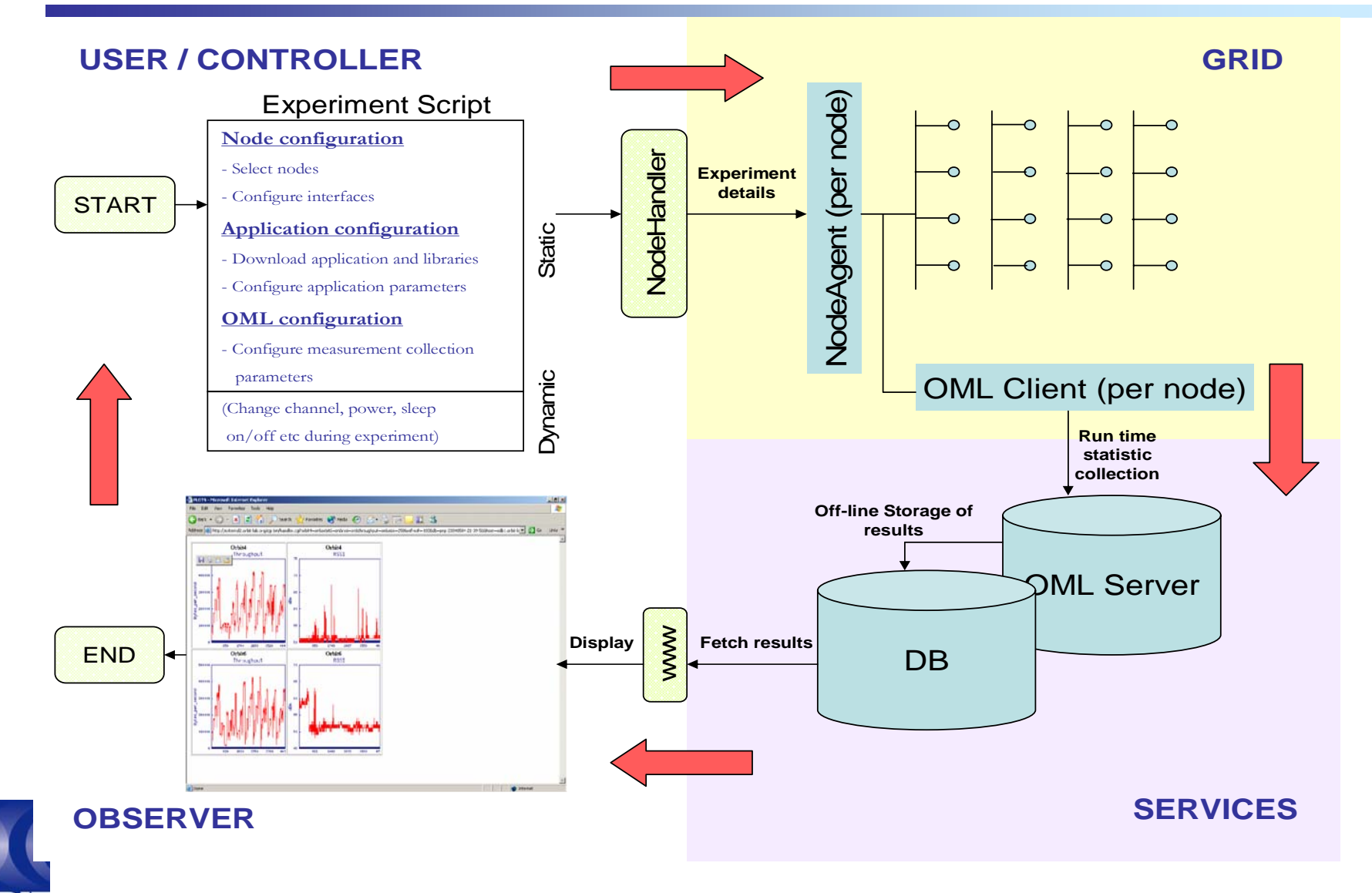

# **Sample Experiments using ORBIT**

- Sender-Receiver Experiment
- Node 4-3 sends to Node 5-4  $\begin{array}{ccc} \circ & \circ & \circ & \circ \end{array}$ 
	- 11 Mbps
	- 'b'
	- Ad-hoc (or Master-Managed)
	- 3 Mbps offered load
- 

 $00000$ 

 $\bigcap$   $\bigcap$ 

– Measure RSSI, Throughput at receiver and offered load at sender

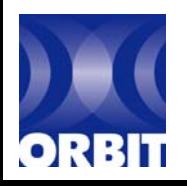

## **Define Sender**

```
## Define nodes used in experiment
#nodes([4,3], 'sender') {|node|
 node.image
= nil # Use default disk image
# experiment property space
 node.prototype("test:proto:sender", { # use prototype "sender"
  'destinationHost' => '192.168.5.4', # Set it's property "destinationHost"'packetSize' => Experiment.property("packetSize"), 
  \text{rate'} \implies \text{Experiment}.\text{property}(\text{"rate")} # bind the remaining properties to defaults
 }) # Can be overridden later
 node.net.w0.mode = "master"
 node.net.w0.type = 'b'
 node.net.w0.essid = "helloworld" # Set wireless parameters
 node.net.w0.ip = "%192.168.%x.%y"
 node.net.w0.rate = "11m"
```
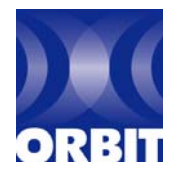

}

w0, w1 are interpreted by nodeAgent according to the card being used e.g Intel  $w0=$  eth2,  $w1=$  eth3 Atheros w0=ath0, w1= ath1

#### **Define Receiver**

```
## Define nodes used in experiment
#nodes([5,4], 'receiver') {|node|
 node.image = nil \# assume the right image to be on disk
 node.prototype("test:proto:receiver" , {
 'hostname' => '192.168.5.4',
 'protocol' \Rightarrow 'udp_libmac' # Use Libmac to report RSSI
 })
 node.net.w0.mode = "managed"
 node.net.w0.type = b'node.net.w0.essid = "helloworld"
 node.net.w0.ip = "%192.168.%
x.%y"
}
```
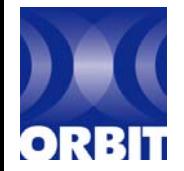

### **Script..**

# Now, start the application whenAllInstalled() { allNodes.startApplications

> #Set packet size to 1024 bytes # and packet rate to 3000 Kbps NodeSet['sender'].send(:STDIN, 'proc/otg', 'size 1024') NodeSet['sender'].send(:STDIN, 'proc/otg', 'rate 3000')

# Run the experiment for 60 seconds wait 60

# Stop the applications allNodes.stopApplications Experiment.done

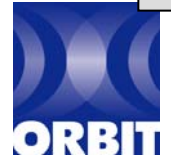

}

## **View Results (during exp.)**

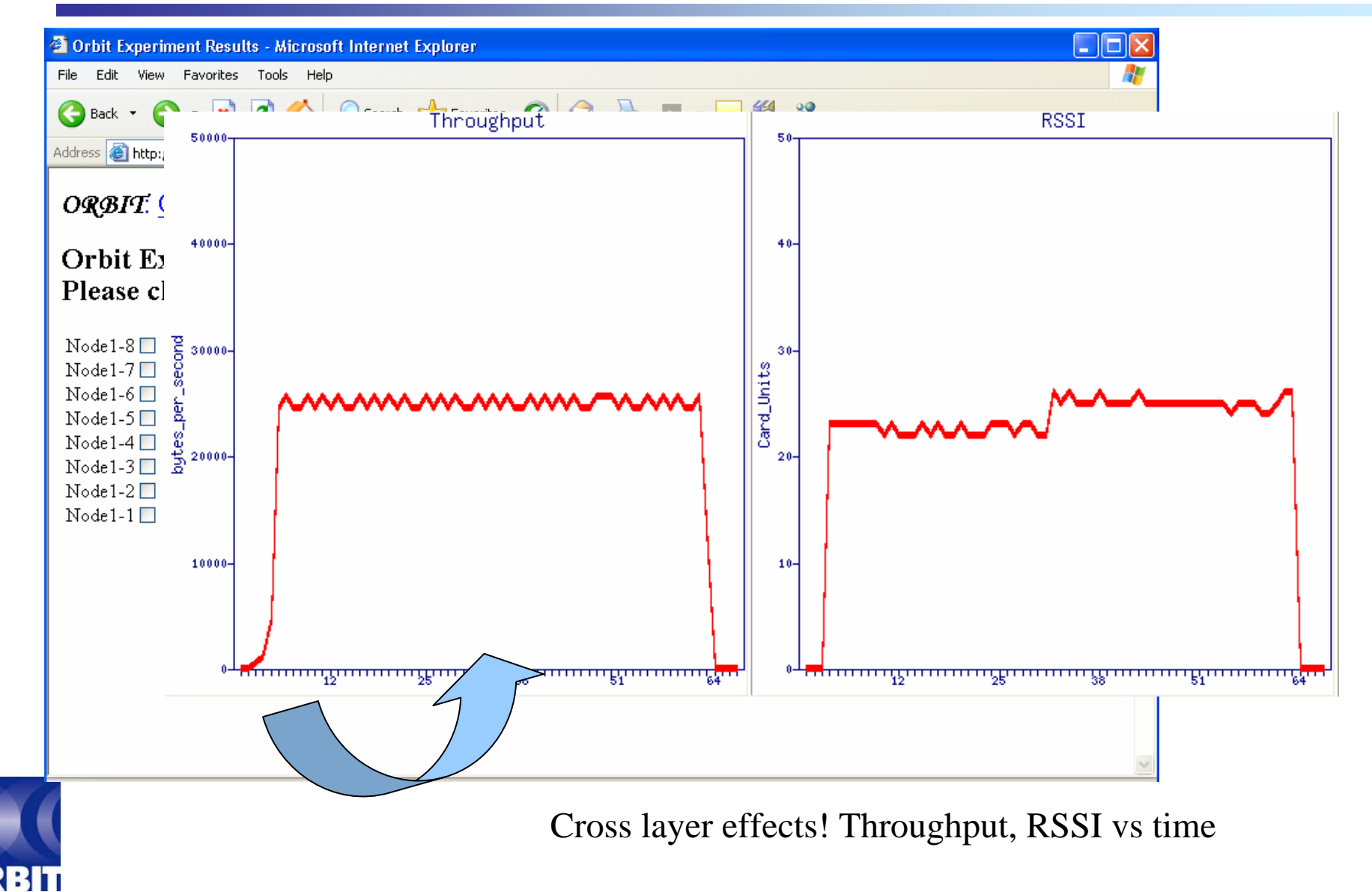

#### **www.orbit-lab.org**

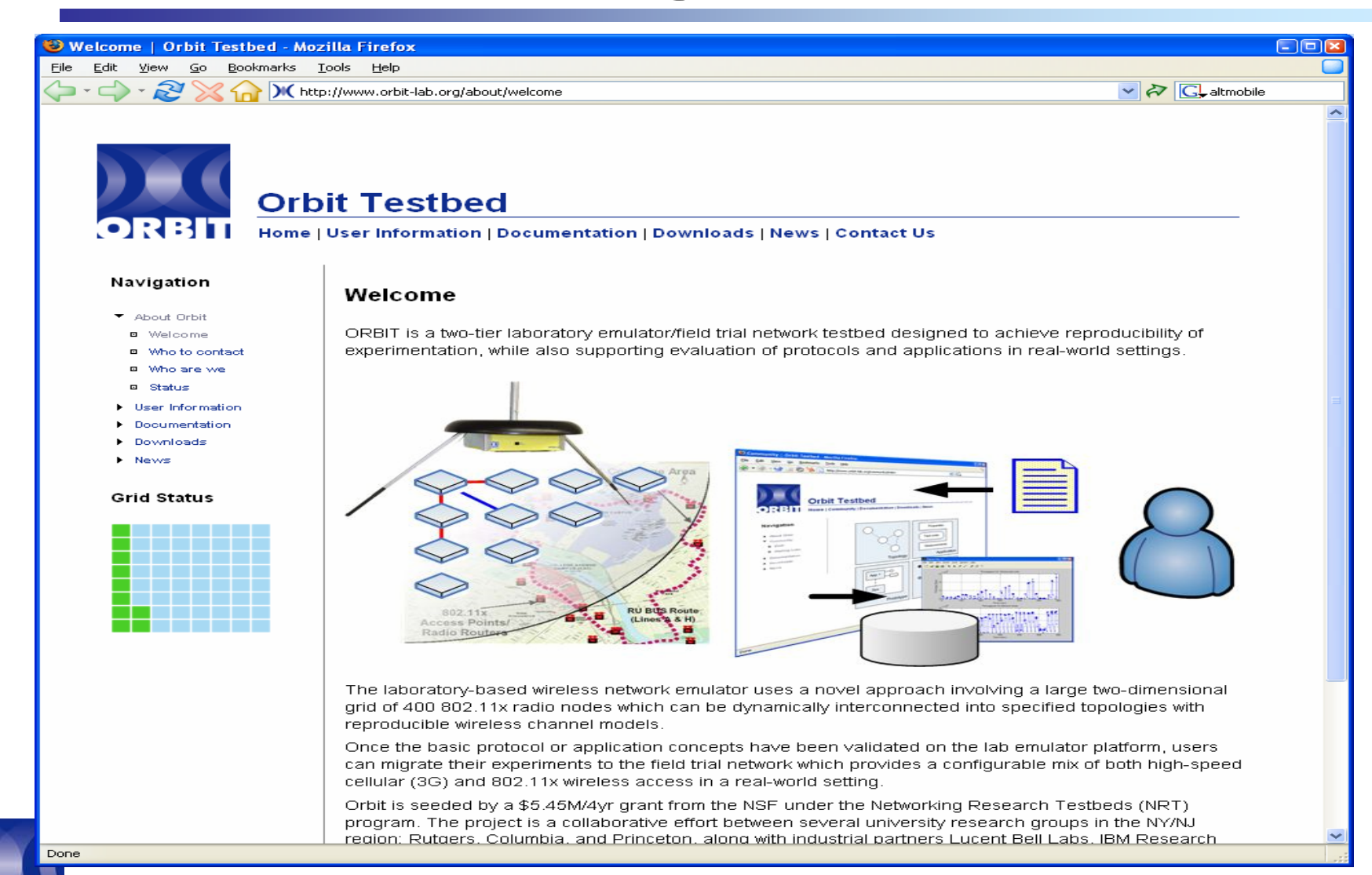

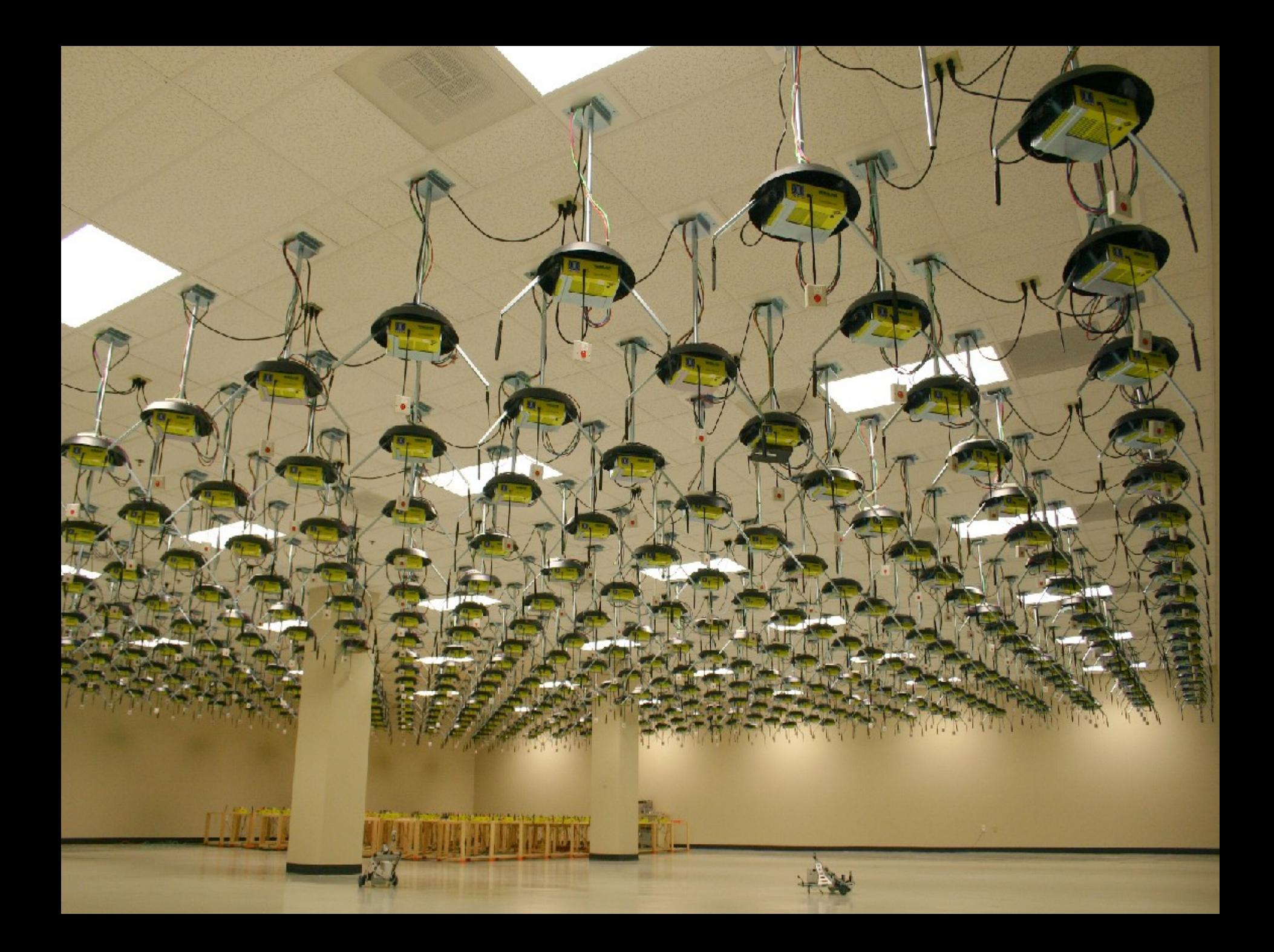